**react-kentico-blog**

**Apr 26, 2019**

## Contents:

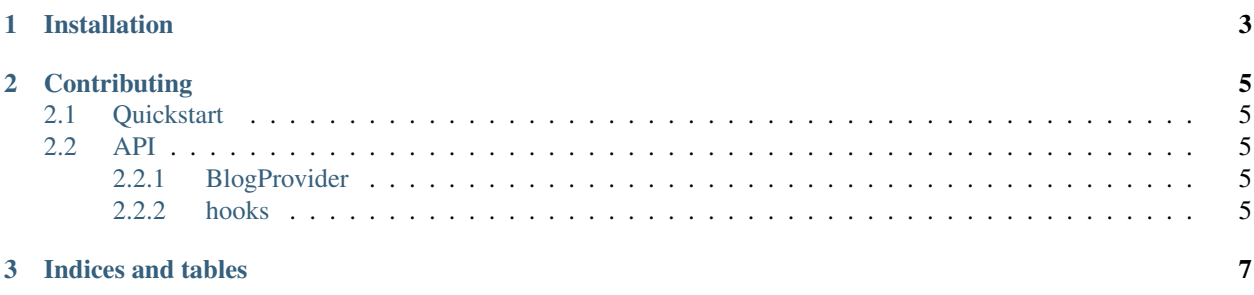

A collection of React hooks that make it super easy to create a blog with [Kentico Cloud CMS.](https://kenticocloud.com/)

# CHAPTER 1

Installation

<span id="page-6-0"></span>\$ yarn add react-kentico-blog rxjs kentico-cloud-delivery

# CHAPTER 2

## **Contributing**

<span id="page-8-5"></span><span id="page-8-0"></span>Contributions are welcome! Feel free to create a PR. You can find details about our contributing guidelines [here.](https://github.com/softwarehutpl/react-kentico-blog/blob/master/CONTRIBUTING.rst)

### <span id="page-8-1"></span>**2.1 Quickstart**

### <span id="page-8-2"></span>**2.2 API**

#### <span id="page-8-3"></span>**2.2.1 BlogProvider**

**BlogProvider**(*{ client }*)

Arguments

• **client** (DeliveryClient) – a kentico-cloud-delivery client

#### <span id="page-8-4"></span>**2.2.2 hooks**

```
useKentico()
```
test

# CHAPTER 3

Indices and tables

- <span id="page-10-0"></span>• genindex
- search

## Index

## B

BlogProvider() (*built-in function*), [5](#page-8-5)

## $\bigcup$

useKentico() (*built-in function*), [5](#page-8-5)